# The Auditory Modelling Toolbox

December 31, 2015

# 1 For beginners

read and understand help amtstart before you start to play with the AMToolbox.

Per default, the AMToolbox starts in a cached mode where precalculated results will be loaded from a remote cache. Be prepared for downloads from the internet. Note that this cache mode does not always tests the actual implementation because it may by-pass the actual calculations.

Start the AMToolbox with amtstart('redo') in order to be sure that all results will be freshly calculated. Be patient, some models require hours or days. Or, use the flag 'redo' in experiments or demos in order to enforce the recalculation of a particular experiment.

#### 1.1 Models, demos, experiments, and data

- Demos: Functions prefixed by demo\_ which runs without requiring user input, neither from the keyboard or from calling them as functions. They demonstrate the general functionality of a model.
- Experiments: Functions prefixed by  $exp$  which are applications of models and simulate experimental runs from the related publications. Experiments are provided in the directory experiments.
- Data: Functions prefixed by data which provide data from psychoacoustic and acoustic experiments used in the corresponding publication. These functions are provided in the directory humandata.
- Auxiliary data: Data which are neither code, or algorithm, or too large, are not be provided within the AMToolbox release file. Examples for such are signals, audio files, calibration parameters, larger sets of model parameters, or experimental results. In the AMToolbox, these data are called auxiliary data and stored in a separate directory.
- HRTFs: Head-related transfer functions (HRTFs) are data describing filtering of a sound by the human body. They are handled separately from the auxiliary data by the SOFA API and stored in the directory hrtfs.

#### 1.2 Directory structure

- arg Directory with default parameters of various AMT functions.
- auxdata Auxiliary data used by AMT functions. Auxdata are data too large to be provided within the AMT package and will be downloaded from the internet when requested by a function. Auxdata are structured by models and can be accessed from any function. The loading and storage are controlled by amtload and amtsave.
- cache Data cached for later. Some results need much time to be calculated. They can be stored here and re-loaded when requested again. Cached data are structured by the functions creating the data and can be accessed by the creator only. Cache is controlled by amtcache.
- comp Computational routines. They are all prefixed by comp Computational subroutines does not need to check input arguments, they never take a variable number of input arguments, and in many cases they are shadowed by a  $C/Mex/Oct$  implementation found in directoroes mex and/or oct. Currently, also default parameters for some models/functions are stored in this directory as well. The functions providing the default parameter have the prefix arg
- demos Simple demos describing how to use the toolbox. The demos usually generates some plot, which are automatically put on the homepage. The are prefixed by demo.
- experiments Descriptions of experiments that reproduce results presented in a paper (figure, table, etc). The functions providing the results are named by the corresponding model, have the prefix exp\_, and use the figure number as parameter.
- monaural Monaural models
- binaural Binaural models
- filters Functions with auditory filters are stored here.
- general This directory contains general functions that cannot be placed elsewhere.
- hrtfs HRTFs and other spatially oriented data are stored here. They are structured by models and use SOFA as file format. HRTFs are handled by the SOFA API and can be loaded with SOFAload.
- humandata Function for creating or loading recorded data (exception: audio signals, see the directory signals). The model related functions are prefixed by data\_\_.
- mat2doc Files related to the automatic documentation generator (mat2doc).

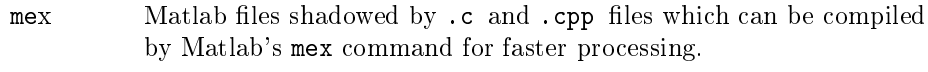

- oct  $C++$  (.cc) files which can be compiled by gcc for faster processing in Octave. The corresponding Octave files  $(m)$  must be stored in the mex directory.
- plot Model-related plot functions
- signals Functions for creating/loading audio signals.
- speech Speech and speech perception related models.
- src Source codes of models which require compilation.
- testing Simple test scripts to verify that new and old code produce the same result, and to perform other tests. Each test function is prefixed by test\_ A test function takes no input, and returns a single variable indicating how many tests failed.

# 2 For developers

### 2.1 Goals of the software

- High quality code: Easy to read and maintain. Reproduces published results (experiments).
- High quality documentation in the code: This is the best place to keep the documentation, as it is easier to keep up to date when the code changes. The documentation can be extracted in HTML and T<sub>E</sub>X formats. All online help on LTFAT is generated from the function headers in the Matlab functions, using the [mat2doc](https://sourceforge.net/projects/mat2doc/?source=directory) documentation system. The formatting and layout of the function headers and mat2doc in general is described in the [mat2doc](http://ltfat.sourceforge.net/notes/ltfatnote023.pdf) documentation.

# 2.2 General conventions

#### 2.2.1 Function names

- All function names in Matlab must be lowercase. This avoids a lot of confusion because some computer architectures respect upper/lower casing and others do not. Furthermore, function names are traditionally written in uppercase in Matlab documentation.
- Models are named after the paper in which they first appeared, as in dau96, or after their commonly accepted name if theres is no doubt as to which model is the name refers.
- As much as possible, functions are named after the function they perform, rather than the algorithm they use, or the person who invented it.
- It is not allowed to use underscores in function names. They are reserved for structural purposes, i.e. as in demo\_gammatone or test\_dau96.
- $\bullet$  If a model consist of several files, the must all be prefixed by the model name, as in takanen2013mso and takanen2013lso.

#### 2.2.2 Variable names

- Variable should not have the same name as an already existing function is Matlab. This makes the code easier to read and less prone to errors. However, as almost all short names are taken by a Matlab function, this can be hard to obtain in practice.
- No global variables. Global variables makes it harder to debug, and the code cannot be parallized.
- Never use i or j as a variable name in Matlab, as they are used for the imaginary unit. This creates a great deal of confusion when reading other peoples code. Please use ii and jj instead, or something completely different. Using i and j are allowed in C, which does not have an imaginary unit.

Sampling rate: It is generally assumed that all data is a regular sampling of a continuous phenomena at a certain sampling frequency fs. Many routines will therefore ask for both a signal and a sampling frequency. By the same reasoning, frequencies are usually specified in Hz because we assume the sampling frequency to be known (so don't do normalized frequencies between 0 and 0.5 as Matlab sometimes does).

#### 2.2.3 Definition of the input to the model

If nothing else is noted, this should be the description of sound input to any model:

An acoustical signal is representated by a column vector of numbers. The numbers are obtained by sampling the air pressure of the acoustical signal at a constant sampling rate. The numbers are scaled such that an acoustical signal with a level of 100 dB SPL corresponds to a digital signal with an RMS value of 1.

#### 2.2.4 Data structures

It is probably impossible to list the relevant data structures before developing the software, but the few ones listed here should always be used.

- A single channel signal is a column vector.
- A multi channel signal is a column matrix.

• A multi-channel signal stemming from a filterbank has time as first dimension, channel number as second, and original signal channel (left/right) as third dimension.

Note:

• The output from the modulation filterbank has time as first dimension, frequency channel number as second, modulation channel number as third and original signal channel (left/right) as fourth.

#### 2.2.5 C and Fortran specific coding standards

• Variables name are allowed to be both lower and upper case. This convention is called *camel casing*, see [http://en.wikipedia.org/wiki/CamelCase.](http://en.wikipedia.org/wiki/CamelCase) The general rule is that the word starts with a lower case letter, and then the following words are starts will upper case letters.

### 2.3 Output of messages to the command line (disp)

Use amtdisp instead of disp. amtdisp allows to control the output of the message to the command line. The output mode depends on the flags provided at amtstart.

#### 2.4 Auxiliary data

Data which are neither code or algorithm, or which are simple to large are not be provided within the AMToolbox release file. Examples for such are signals, audio files, calibration parameters, larger sets of model parameters, or experimental results. In the AMToolbox, these data are called auxiliary data and stored in a separate directory.

The directory with auxiliary data is handled by amtauxdatapath, which is per default pointing to the directory auxdata in the AMToolbox.

If locally not available, the auxiliary data will be automatically downloaded from the internet. The URL of the auxiliary data is handled by amtauxdataurl, which is per default pointing to http://www.sofacoustics.org/data/amt-\$version\$/auxdata, with  $version$ \$ as the version of the AMToolbox release.

#### 2.4.1 Loading

The auxiliary data are structured by the model. For each model, the data are stored in files. The auxiliary data can be accessed from any function by calling amtload with the model name and the filename as parameters, e.g.  $mydata =$ amtload('majdak2010','data.mat');

amtload handles data differently depending on the type of the file:

• .mat: amtload will load the MAT-file and return its content in a single variable, similarly to Matlab's function load

• .wav: amtload will load the WAV-file and return two parameters: signal, and sampling rate.

#### 2.4.2 Saving

When a function creates data which is intended to be accessed as auxiliary data, the following statement can be used:

save(fullfile(amtauxdatapath, 'mymodel', 'myfile.mat'), 'myvariable1', 'myvariable2', ..., 'myvariableN');

In order to provide the auxiliary data for download from the internet, contact the developer team.

# 2.5 Caching the data

Some models take a very long time to complete, and it is therefore advantegous to cache the result after a first run. In order to provide a uniform mechanism for handling this problem, AMToolbox provides the amtcache function. amtcache allows to store variables in packages and return the package if requested later. The following example illustrates the caching:

• Ask for variables x, y, z, stored in the package 'fig1':

 $[x,y,z] =$  amtcache('get', 'fig1');

• Check whether the variables have been loaded:

if isempty(x)

• Within the if-statement, because x could not be loaded, do the computation of the variables, e.g.:

> $x = 12;$  $y = rand(10, 100)$ ;  $z = 'my$  funny string';

• Save the variables in cache as a package, for example 'fig1':

amtcache('set', 'fig1', x, y, z);

• Close the if-statement

end

• The variables x,y,z are now in your workspace. Process as usual.

Note the following:

• Each functions has its own packages. The packages are stored in the directory cache of the AMToolbox. Write access must be granted.

- In 'get' and 'set', the order of the variables must be the same. We encourage, however, to use a single structure instead of multiple variables.
- All variables will be loaded when requrested for a package.

Optionally, the mode of cache operation can be changed by using a flag, e.g.,  $[...]$  = amtcache('get',  $[...]$  , flag);. There are several cache modes:

- 'normal': package will be recalculated when locally not available.
- 'redo': enforce the recalculation of the package. [..] = amtcache('get', [..]) outputs empty variables always.
- 'cached': enforce using cached package. If the cached package is locally not available, it will be downloaded from the internet. If it is remotely not available, warning will be thrown and the package will be recalculated. Note that this method may by-pass the actual processing and thus does not test the corresponding functionality. It is, however, very convenient for fast access of results like plotting figures. On the internet, the cached packages are available only for the models from release version of the AMToolbox.
- 'global': use global AMToolbox settings for the cache mode. The global settings are defined at the start of the AMToolbox.
- If the flags should be provided by the user and ltfatargehlper is used to parse the flags, the amtcache flags can be obtained by  $\text{definput.inport}=\{\text{'amtcache'}\};$ . After [flags, keyvals] = ltfatarghelper( $\{\}$ , definput, varargin); the amtcache flags will in flags.cachemode.

amtcache supports other commands:

- 'clearAll': clears the cache directory. This command asks for a confirmation.
- 'getURL': returns the internet URL of the cache.
- 'setURL': sets the internet URL of the cache.
- 'remove': removes a package from the cache. Parameter: Package. NA yet.
- 'delete': deletes all packages of a function from the cache. Parameter: Token encoding the function. NA yet.

Furter examples on usage of cache mechanism are provided in test\_amtcache.

# 3 For maintainers

### 3.1 Mat2Doc issues

- to get clean repo: cd amtoolbox git clone ssh://petibub@git.code.sf.net/p/amtoolbox/code
- to compile documentation:
	- $-$  cd mat2doc
	- python mat2doc.py  $\tilde{\phantom{a}}$  /amtoolbox/code mat
	- python mat2doc.py  $\tilde{\ }$  /amtoolbox/code php
- to check wheather errors or warnings are present in the documentation:
	- cd publish/code-php
	- grep -rInw ERROR
	- grep -rInw WARNING
- $\bullet$  to create release files:
	- $-$  cd mat2doc
	- python mat2doc.py  $\tilde{\phantom{a}}$ /amtoolbox/code mat -script release.py -zip
	- python mat2doc.py  $\tilde{\phantom{a}}$ /amtoolbox/code mat -script release.py -tgz

Functions to be ignored: put the corresponding function in the file amtoolbox/code/mat2doc/ignore

# 3.2 Anchors

An anchor is a capitalized word in the code, that can be extracted by a script. Each file should contain the following anchors:

AUTHOR The line following this anchor indicates who the authors are.

For debugging it is possible to insert XXX, FIXME, BUG, TODO into the code, followed by a description of the problem.

#### 3.3 The init file

The mydirinit.m gets executed when the main upstart routine amtstart is run. The upstart routine adds the directory mydir to Matlab's search path before executing the routine.

The mydirinit script must define a variable called status and set it to 1 (one) if the toolbox should be loaded. Any other value of status will case the mydir directory to be removed again from the search path.

This simple mechanism enables you to check if everything it correct, and refuse loading the directory if something is not.

Similarly, it is possible to set a variable module\_version to any number, and this will be the version number of the module. Otherwise, the global version number will be used.

So in the most common case, the mytoolboxinit.m file will contain just a single line:

status=1;